# **EL HIPERTEXTO EN UNA ESTRUCTURA DE MAPAS CONCEPTUALES COMO ALTERNATIVA PEDAGOGICA EN EL USO DE NUEVAS TECNOLOGIAS EN LA EDUCACION SECUNDARIA TECNICA**

#### *Juan Antonio Silva Olivares & Norma Angélica Torres Jiménez Universidad Pedagógica Nacional, Unidad 241, San Luis Potosí, México Email: Jasoxp@hotmail.com,*

**Extracto**. La educación básica en México, durante las últimas dos décadas ha experimentado una trascendental relación con la tecnología y su efecto globalizador. Sin embargo, esta situación reviste un efecto de ambigüedad en cuanto a la aplicación de estas nuevas alternativas en las actividades diarias de miles de profesores. México es un país en vías de desarrollo que cuenta con ambiciosos programas que involucran las Nuevas Tecnologías en el ámbito educativo, no obstante carece de los mecanismos pedagógicos que los lleven al éxito. Por lo tanto existe la necesidad de encontrar opciones que contribuyan a atenuar esta situación problema, que ha provocado en muchos casos, utilización errónea, abandono y deterioro de equipos, frustración y rechazo. Lo anterior fue determinante para motivarnos a desarrollar un proyecto de investigación en la Universidad Pedagógica Nacional Unidad 241 del Estado de San Luis Potosí, que busca encontrar los significados que le atribuyen un grupo de profesores de educación secundaria, a una nueva alternativa pedagógica que involucra el uso de Mapas Conceptuales en una estructura hipertextual. El proceso de investigación se encuentra en un 80% de avance, los aspectos metodológicos desarrollados hasta el momento han dado origen a un curso taller de actualización con valides oficial y en el presente artículo, se presentan aspectos significativos de esta actividad que ha resultado sumamente enriquecedora.

#### **1 Introducción**

El desarrollo científico y tecnológico de ésta época provoca que la educación experimente una adaptación a las nuevas formas que surgen para enseñar y aprender. La tradicional estructura pedagógica se enfrenta a la tecnología y sus poderosas manifestaciones como el hipertexto, que se fortalece y adquiere un tinte de especiales características al estructurarse con Mapas Conceptuales. El Hipertexto es resultado de una tecnología informática avanzada, que almacena y recupera todo tipo de información, "*se trata de una verdadera revolución conceptual, que implica por igual al escritor y al lector, al profesor y al estudiante*" (Landow P. George (1995). Los Mapas Conceptuales son una técnica cognitiva, que representa gráficamente conceptos en una red semántica de proposiciones, de una forma análoga a como se realizan los procesos mentales. "*los mapas han ayudado a personas de todas las edades a examinar los mas variados campos de conocimiento*" (Novak Gowin, 1984). El Hipertexto y los Mapas Conceptuales potencializan sus cualidades cuando se trabaja con el software CmapTools, esta herramienta es una buena opción para crear ambientes multimedia que faciliten la enseñanza y aprendizaje con el auxilio de la computadora.

El artículo presenta algunos aspectos relevantes de un proyecto de investigación, que se avoca a conocer los significados y actitudes manifestadas por un grupo de 20 profesores de diferentes áreas de especialización, hacia las posibilidades pedagógicas que pudieran tener los Mapas Conceptuales y el Hipertexto en la educación secundaria técnica, después de haber recibido un curso de actualización. El curso consta de 9 sesiones de 5 horas cada una, que involucra la teoría, elaboración de mapas con y sin el uso de la computadora, así como la realización de prácticas en el aula de clases. Los resultados finales de este proyecto se encuentran en proceso, actualmente se analizan categóricamente dos sesiones videograbadas de una técnica de recolección de información conocida como "grupos de enfoque", aplicada a los participantes al terminar el curso. Sin embargo se relata de manera general resultados preliminares generados de la aplicación del curso que no dejan de ser significativos.

#### **2 Tecnología en la Educación**

Desde 1985 se ha buscado integrar las Nuevas Tecnologías al ámbito educativo de nuestro país, mediante el Instituto Latinoamericano de la Comunicación Educativa (ILCE) y la Secretaría de Educación Publica. Ambos intervinieron en la creación de los Centros de Tecnología Educativa (CTE), que actualmente coordinan proyectos muy importantes que buscan estimular el proceso de enseñanza y aprendizaje y facilitar el trabajo docente. Entre los más importantes destaca la Red Edusat que es toda una complicada red de televisión educativa, La red escolar, que involucra aulas especializadas con equipamiento informático con conexión a Internet. Y el proyecto sec21 que es un modelo piloto que busca integrar los programas existentes al ámbito de la educación secundaria. Podríamos aseverar que todo esto emite una perspectiva alentadora en el uso de Nuevas Tecnologías, sin embargo, los mecanismos que formula el CTE para capacitar e instruir en el manejo adecuado de estas maravillas tecnológicas, son lamentablemente deficientes. Lo anterior ha generado una problemática que provoca una incertidumbre tecnológica en los miles de maestros de educación básica de nuestro estado. Es posible que los profesores ante la falta de un conocimiento apropiado del uso pedagógico de la tecnología educativa, tengan sentimientos negativos ante la realidad de enfrentarse a sus alumnos sin una línea específica de acción educativa en el uso de Nuevas Tecnologías.

## **3 Hacia la búsqueda de una alternativa pedagógica en el uso de tecnología**

El solo hecho de introducir tecnología en el aula, no resolverá la problemática educativa. Por ello buscamos alternativas que puedan adaptarse a nuestro contexto e indagamos en los trabajos que han desarrollado especialistas como Joseph Novak, Alberto Cañas y George P. Landow para auxiliamos con algunas de sus ideas principales que permitieron conformar el proyecto de investigación con campo de acción en las escuelas secundarias técnicas de nuestro estado. Según estudios hechos en marzo del 2000, el 100% de estas escuelas dispone de equipamiento tecnológico y por ello fueron parte importante del proceso metodológico de nuestro trabajo. De acuerdo a la problemática que observamos decidimos crear un curso taller para dar a conocer la temática de Hipertexto y Mapas Conceptuales a un grupo de 20 profesores de especialidades diversas como: Español, Matemáticas, Historia, Ingles, educación física, educación artística y especialidades técnicas en secretariado. Esta actividad permitió de manera preliminar, conocer aspectos muy interesantes en el diseño, manejo y aplicación de mapas hipertextuales con la ayuda de la herramienta informática CmapTools desarrollada por investigadores del Institute for Human and Machine Cognition (IHMC). El curso fue registrado ante los organismos oficiales locales y adquirió un valor en el puntaje escalafonario de los participantes, además de quedar asentada su posible aplicación en otros subsistemas y zonas escolares.

## **4 Mapas hipertextuales**

Hablar de Mapas Hipertextuales, necesariamente implica conceptuar el término Hipertexto. En la opinión de algunos especialistas, se trata de un ideal de textualidad, "*un texto compuesto de bloques de palabras(o de imágenes) electrónicamente unidos en múltiples trayectos, cadenas o recorridos en una textualidad abierta, eternamente inacabada y descrita con términos como nexo, nodo, red, trama y trayecto*." (Landow P. George (1995). El hipertexto va mas allá de una simple escritura electrónica, su no linealidad revoluciona la forma de abordar un texto, cada bloque o nodo, puede involucrar una cantidad de información distinguida de un tópico especifico y no solo en un formato escrito sino también usando imágenes, audio, video etc. Los nodos se enlazan unos con otros formando una red con múltiples trayectos que le permiten al lector navegar en la información existente. El ejemplo mas claro de este acontecimiento lo es el Internet. No obstante existe un riesgo de perderse en un mar de información por la variedad de sus caminos, el lector puede fácilmente olvidar el acceso a un contenido que sabe que existe o incluso ignorar el lugar donde se encuentra navegando por el hipertexto. Además puede presentarse una saturación cognitiva si la información es muy heterogénea.

Los Mapas Conceptuales, creados en la década de 1970 por un grupo de investigación encabezado por el Dr. Joseph Novak, ofrecen una alternativa a la organización hipertextual. *"El mapa conceptual es una representación gráfica de un conjunto de conceptos y sus relaciones sobre un dominio especifico de conocimiento, construida de tal forma que las interrelaciones son evidentes"* (Cañas, 2000). Los conceptos se relacionan entre sí, formando proposiciones o "unidades de significado". Novak define: "*un concepto es una regularidad percibida en sucesos u objetos o registros de sucesos u objetos, designado por una etiqueta"*  (Novak J. D.*)*. Las etiquetas o rótulos son palabras con las que identificamos esas regularidades. Cada concepto en un mapa puede ser parte de un nodo hipertextual, del cual se puede desprender información sintetizada y enriquecida con recursos multimedia. No obstante un mapa conceptual simple, se encuentra en un plano y difícilmente podríamos hablar de que exista hipertextualidad. Por ello indagamos en los trabajos desarrollados por un grupo de investigadores del IHMC entre los que se encuentra el Dr. Alberto Cañas y encontramos un excelente software, el CmapTools. Esta herramienta permite crear Mapas Conceptuales en múltiples dimensiones y puede enlazar cualquier tipo de información en la estructura del mapa, generando un Mapa Conceptual multidimencional que podríamos llamarlo Hipermapa Conceptual y además posibilita compartir conocimiento entre personas de todo el mundo, con la ayuda de la conexión a Internet y variados servidores. La herramienta la hemos estado conociendo durante casi dos años, trabajando actividades de nuestros estudios de postgrado que acabamos de concluir, por lo que conocemos muy bien su manejo e incluso algunas fallas en su operación.

#### **5 Una experiencia de Hipermapas, con profesores en la educación secundaria.**

Sin duda alguna, cuando una investigación llega al proceso de campo, es cuando las satisfacciones surgen al encontrar resultados que poco a poco cumplen el propósito de investigación, que en nuestro caso es Indagar las actitudes de los docentes hacia la enseñanza con tecnología Hipertextual, fundamentada con Mapas Conceptuales, como alternativa pedagógica en la educación secundaria técnica del estado de San Luis Potosí. Carlos Castaño Garrido comenta de Escamez y Martínez (1987) que las actitudes se definen como estructuras internas del individuo sobre la "*favorabilidad o desfavoribilidad*" en dirección a los resultados de un tipo de conducta que manifiesta su perspectiva del mundo, sus valores, su autoestima su facilidad de adaptarse al contexto en que se vive. Señala la importancia de esto al opinar que las actitudes sean "*el núcleo sobre el que es necesario actuar si se quiere que una innovación tecnológica penetre profundamente en los individuos y en las instituciones sociales*" (Castaño Carlos). Al comenzar con las actividades del curso-taller de actualización comenzaron a brotar actitudes y sentimientos interesantes hacia la temática presentada. A continuación presentamos las etapas de algunos aspectos significativos que no son de ninguna manera un resultado final, pero dan una aproximación a lo emitido en los grupos focales aplicados posteriormente a los docentes participantes.

5.1 Primera etapa.-El curso taller comenzó con una nivelación en los conocimientos que los docentes tenían sobre informática básica, particularmente en la plataforma de Windows y Office. Cabe destacar que un 40% del grupo pertenecen a zonas rurales con una problemática mas acentuada en cuanto al uso de equipos de cómputo. En este periodo se pudieron observar escepticismo hacia los aspectos planteados, se detectaron los sentimientos de rechazo y temor hacia las computadoras principalmente en los docentes de mayor edad. El ritmo de trabajo se desarrollo de manera activa, lo que propició cansancio y a la vez satisfacción en la medida que se demostraron avances. Y al terminar dos sesiones se pudo determinar que existía una nivelación mas regular entre todos los integrantes.

5.2 Segunda etapa.- Se presenta a los participantes los aspectos teóricos que sustentan los M.C. Anterior a esta sesión se aplicó una encuesta para conocer su experiencia con Tecnologías y M. C., el resultado arroja que el 80% del grupo conocen superficialmente los Mapas Conceptuales, pero ignoran cualquier aplicación practica en el aula de clases. Durante está sesión se incremento el entusiasmo, las incertidumbres iniciales poco a poco fueron desapareciendo y el grupo termino en una explosión de preguntas en un afán de encontrar con mayor rapidez una posible utilización práctica. Podríamos determinar que el tema quedó plenamente comprendido en cuanto al sustento teórico, pero con dudas hacia lo que en realidad se avecinaba en las próximas sesiones de estudio.

5.3 Tercera etapa.- Sin lugar a dudas concluimos que esta etapa despertó el entusiasmo de cada uno de los docentes, En esta sesión se formaron 5 equipos al azar, y la tarea programada fue elaborar un mapa conceptual sobre un tema de geografía sin la ayuda de la computadora y utilizando cartulina y marcadores e incluso el pizarrón tradicional. Se pudieron observar indicios de trabajo colaborativo y competencia entre equipos. Sin ayuda alguna comenzaron incluso a enlazar mediante cartulinas mas pequeñas, fragmentos de otro mapa al mapa principal. (No conocían hasta ese momento aspectos teóricos de hipertexto). Los principales problemas observados fueron dificultad para abstraer la información proporcionada y dificultad para enlazar y formar proposiciones con semántica. Sin embargo surgieron aspectos creativos, que ayudaron a dejar clara la diferencia existente entre un Mapa Conceptual y los esquemas, diagramas de flujo, mapas mentales, cuadros sinópticos etc. Al término de esta actividad presentaron sus trabajos y comenzó una sesión de comentarios. Se acordó trabajar en el lapso de una semana los Mapas Conceptuales en las aulas de clases de sus escuelas.

5.4 Cuarta etapa.- Se analizaron los trabajos que desarrollaron los participantes con sus alumnos en sus escuelas. La motivación se desbordo al comentar cada uno de los mapas elaborados, empezaron a fluir ideas que podían ser aplicadas en sus labores docentes, para este momento no existen incertidumbres, el deseo por conocer mas, es la constante del curso. Se clarifican aspectos en los cuales se notan las formas tradicionales de enseñanza basadas en la memorización y queda claro que un mapa conceptual fomenta la reflexión, ayuda a la búsqueda y organización de información y requiere de un esfuerzo de abstracción. Los profesores ven en los M. C. la solución a muchos aspectos pedagógicos de su práctica docente, pero no les queda claro como utilizarlos con la ayuda de la computadora.

5.5 Quinta etapa.- Se comienza el trabajo informático con la ayuda del software CmapTools. Se elaboran los primeros mapas simples sin enlaces. Existen dificultades en el uso de la herramienta por tratarse de la versión 3.3 que carece del lenguaje español. Ahora comienzan a surgir dudas respecto al papel que juega el Hipertexto en el curso.

5.6 Sexta etapa.- Se presentan los aspectos teóricos que fundamentan el Hipertexto y su relación con los Mapas Conceptuales, el concepto de Hipermapas es aceptado por el grupo por las características que reviste. Comienza la planeación de un proyecto individual sobre el diseño y elaboración de un Hipermapa de la asignatura que cada docente imparte. Por ello se instruye a los participantes en la forma de importar y enlazar recursos a sus mapas.

5.7 Séptima etapa.- Se elabora el proyecto final, los participantes recolectan información de todo tipo para enlazarla a su mapa, se puede notar una mayor facilidad para manejar la herramienta y existe una excelente disposición hacia el desarrollo de nuevos mapas. Al terminar la elaboración de proyectos se lleva a cabo su presentación y se concluye el curso con una discusión grupal sobre los aspectos abordados.

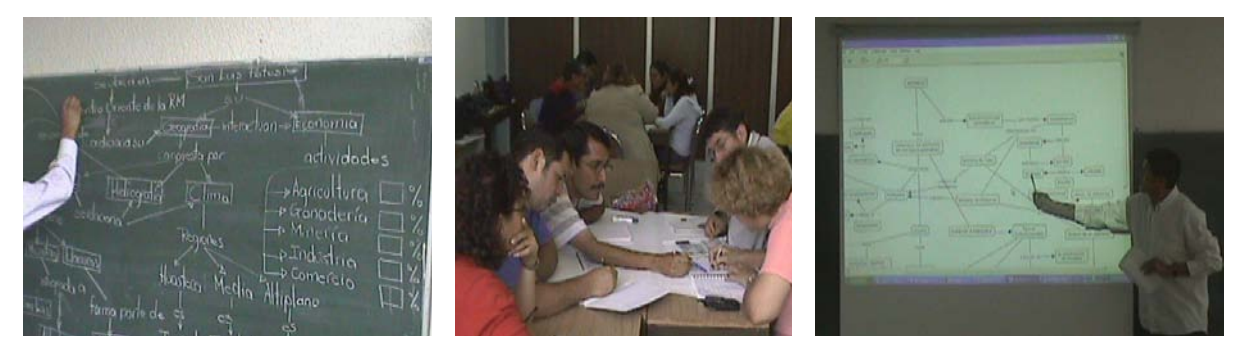

**Imagen 1**. Escenas captadas durante el curso de actualización

## **6 ¿Hipermapas en la educación secundaria?**

Al concluir esta experiencia nos resultó alentador transcribir algunas opiniones expresadas por los participantes: 1.-"Este trabajo que se nos presenta es muy favorable, porque sabemos que el muchacho no analiza, no hay razonamiento nada más actúa por inercia. Lo interesante de esto es que por medio de este trabajo nos llevan a la reflexión y a comprender, esto nos va a seguir fortaleciendo en la medida que lo hagamos como un hábito" Martín, Profesor del área de Formación Civica y Ética 2.- "buena estrategia para Matemáticas, para englobar conocimientos aislados. El problema es la resistencia al cambio"Teresa, Profesora rural del área de Matemáticas 3.-"Lo he llevado a el aula y le encuentro buenas posibilidades". Beatriz, Profesora de Historia. Y así podríamos continuar conociendo muchas de estas aportaciones hacia los Hipermapas, sin embargo como ya se había comentado, es un proyecto que se encuentra en proceso y esperamos compartir los resultados próximamente.

# **7 Conclusiones**

Hemos presentado una pequeña parte del trabajo de investigación que desarrollamos y podemos concluir que los Mapas Conceptuales y el Hipertexto electrónico, son una pareja con excelentes posibilidades pedagógicas para construir ambientes educativos en un enfoque constructivista, como lo exige una nueva educación en un contexto globalizado.

#### **8 Referencias:**

- Cañas, A. J., Ford, K. M., Coffey, J., Reichherzer, T., Carff, R., Shamma, D., & Breedy, M. (2000). Herramientas para Construir y Compartir Modelos de Conocimiento basados en Mapas Conceptuales. *Revista de Informática Educativa*.
- Landow P. George (1995). Hipertexto. La convergencia de la teoría crítica contemporánea y la tecnología, 14- 19. Ed. Paidos.
- Novak, J. D., & Gowin, D. B. (1984). *Learning How to Learn*. New York: Cambridge University Press.

Novak J. D. The Theory Underlying Concept Maps and How To Construct Them.

Dirección URL: http://cmap.coginst.uwf.edu/info/

Ontoria, A, Ballesteros A, Cuevas C, Giraldo L, Martín I, Molina A, Rodríguez A, Vélez U. (2000) Mapas Conceptuales, una técnica para aprender, Ed. narcea.